# **Technology-Enhanced Item Types for the English Language Arts Reading Test Percent of Test that is Composed of Technology-Enhanced Items: 25%–50%**

# **1. Editing Task Choice**

The student clicks a highlighted word or phrase, which reveals a drop-down menu containing options for correcting an error as well as the highlighted word or phrase as it is shown in the sentence to indicate that no correction is needed. The student then selects the correct word or phrase from the dropdown menu. For paper-based assessments, the item is modified so that it can be scanned and scored electronically. The student fills in a circle to indicate the correct word or phrase.

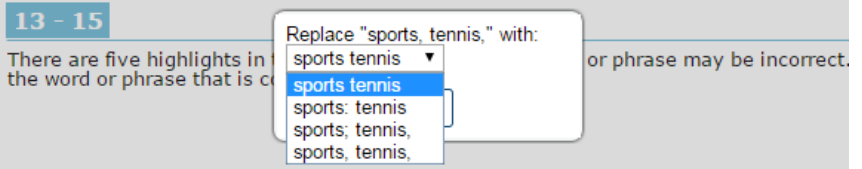

In 1895, a man named William G. Morgan invented a game he called M modeled it on two other sports, tennis, and handball. This game soon becar volleyball, the name comes from the volleys exchanged between the two te

Volleyball can be played either indoors or outdoors-for example, on th Today there are many different variations, such as footvolley and Hooverbal (played with a soccer ball), which is from Brazil. Players use everything but Hooverball is played with a heavy medicine ball, which is caught and thrown across the net.

# **2. Editing Task**

The student clicks on a highlighted word or phrase that may be incorrect, which reveals a text box. The directions in the text box direct the student to replace the highlighted word or phrase with the correct word or phrase. For paper-based assessments, this item type will be replaced with another item type that assesses the same standard and can be scanned and scored electronically.

# $10 - 12$

There are five highlights in the passage to show which word or phrase may b in the correction.

Have you ever wondered how a relatively thin sleeping bag, j if you have a comforter filled with down can be so warm? Down f

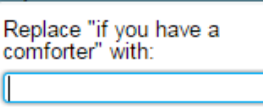

Cancel

eath the tougher exterior feathers of b this insulation keeps the bird warm. Ir everyday products that keep us warm.

down feathers in this way since cen

variety or species or piras were used in the past; the most comm domestic goose. Most of the supply comes from China, while the re and Canada.

# **3. Hot Text**

**a. Selectable Hot Text** - Excerpted sentences from the text are presented in this item type. When the student hovers over certain words, phrases, or sentences, the options highlight. This indicates that the text is selectable ("hot"). The student can then click on an option to select it. These items may have one or two parts. In a two-part hot text item, Part A might ask the student to make an analysis or an inference, and Part B might require the student to use the text to support the answer in Part A. In other cases,

# 3

OK

 $f$   $\oplus$   $F$ 

Select two phrases from the passage that support the idea that the narrator fears the future that lies before her.

Cassie laughed, as if congratulating herself on the funniest thing 14 ever said. Truthfully, it was not really the prospect of sharks-which, as far as I knew, didn't inhabit this region anyway—that made me apprehensive about the ocean. I wasn't one of those people who refused to take a bath for a month after seeing the movie Jaws. It had more to do, I think, with the utter vastness of the ocean itself, the way the expanse of water stretched out so far into the distance that it seemed to go on forever. Who knew what lay beneath it all?

the two parts might function independently. For paper-based assessments, a "selectable" hot text item is modified so that it can be scanned and scored electronically. In this version, the student fills in a circle to indicate a selection.

**b. Drag-and-Drop Hot Text** - Certain words, phrases, or sentences may be designated "draggable" in this item type. When the student hovers over these areas, the text highlights. The student can then click on the option, hold down the mouse button, and drag it to a graphic organizer or other format. For paper-based assessments, drag-and-drop hot text items will be replaced with another item type that assesses the same standard and can be scanned and scored electronically.

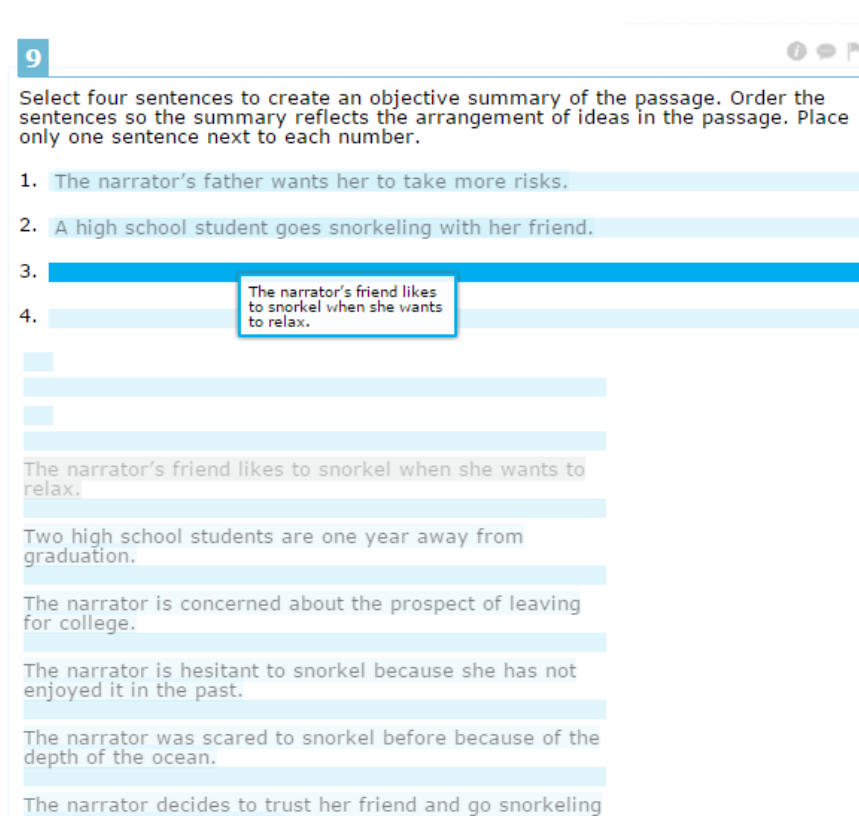

#### **4. Open Response**

The student uses the keyboard to enter a response into a text field. These items can usually be answered in a sentence or two. For paper-based assessments, this item type may be replaced with another item type that assesses the same standard and can be scanned and scored electronically.

 $\overline{z}$ 

 $\Omega = P$ 

What does the reader learn about the narrator in the last paragraph? Type your answer in the space provided.

Type full response here.

even though she is afraid.

#### **5. Multiselect**

The student is directed to select all of the correct answers from among a number of options. These items are different from multiple-choice items, which allow the student to select only one correct answer. These items appear in the online and paper-based assessments.

# $6\phantom{1}6$

 $0 \oplus P$ 

Select two ways that the interactions with other characters support the development of the narrator's character.

- 2 Cassie encourages her to hurry, and that eases the narrator's fears.
- Z Cassie expresses her feeling that the ocean is beautiful, and the narrator realizes she is right.
- The narrator's father encourages her to go beyond her comfort zone, and 0 at the end she does.
- $\Box$  Going to the ocean with her family as a child makes the narrator feel assured about exploring new places.

### 6. Evidence-Based Selected Response (EBSR)

In this two-part item, the student is directed to select the correct answers from Part A and Part B. Typically Part A is multiple-choice, whereas Part B may be either multiple-choice or multiselect. Part A often asks the student to make an analysis or an inference, and Part B requires the student to use the text to support the answer in Part A. These items appear in the online and paper-based assessments.

#### $\overline{2}$ **Part A**

Which is a central idea of the passage?

#### A) The sea is a place of danger.

- B) Adolescence is a difficult transition into a new life.
- C) Parents usually know what is best for their children.
- D) It is better to trust your own feeling than to trust friends.

At one point during that snorkeling expedition, as I was paddling

around through the murk, it suddenly seemed as if the bottom fell out of

yards away didn't help: I was certain that I had passed some boundary

the ocean floor. I could feel a corresponding drop in the pit of my stomach as the water around me turned colder, and deepened to where I could no longer see the bottom at all. The fact that both my parents were only

#### **Part B**

16

 $\mathbf{0} \in \mathbb{P}^t$ 

Select the detail from the passage that supports the central idea.

and entered a world where I did not belong.

#### **Part A**

Why does the author mention the horror movie Jaws and a nature show about sea creatures?

- To show why the narrator is intimidated by the unknown.
- <sup>®</sup> To show that snorkeling in the ocean can be dangerous.
- © To reinforce the idea that the unknown can be challenging.
- <sup>®</sup> To help describe what the narrator sees while snorkeling.

#### **Part R**

electronically.

Select the detail from the passage that supports the answer to Part A.

- "I wasn't one of those people who refused to take a bath for a month after seeing the movie Jaws."
- $\circledR$ "Who knew what lay beneath it all?"
- "I had recently seen a nature show about the kinds of fish—if you could<br>even call them fish—that inhabited the greatest depths of the oceans:<br>grotesque, insect-like things with translucent bodies, huge eyes, and<br>feelers th  $\binom{c}{c}$
- "I put on my mask and adjusted the snorkel along the side of my head as carefully as I could, knowing that I'd probably suck vast quantities of sea water through it just the same."  $\circ$

7. Graphic Response Item Display (GRID) In a GRID item, the student might select

words, phrases, or images and use the dragand-drop feature to place them into a graphic organizer or other format. For paper-based

assessments, this item type may be replaced

with another item type that assesses the same standard and can be scanned and scored

# 8

 $0$   $\circ$   $\sim$ 

Place the characteristics that describe the narrator, Cassie, or both in the diagram in the correct locations.

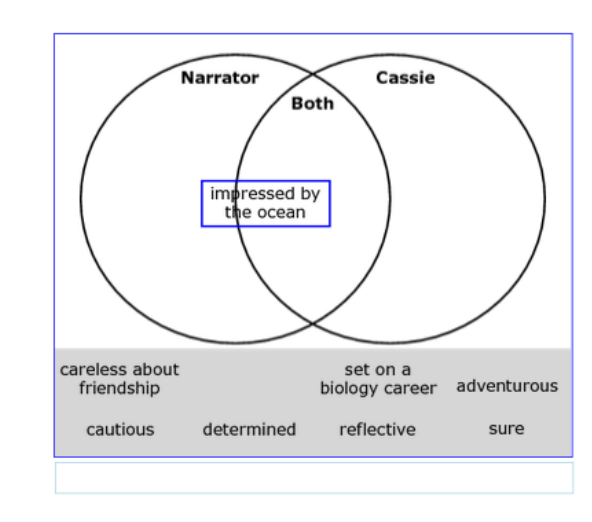

# **8. Multimedia**

Technology-enhanced content may include multimedia elements such as audio clips, slideshows, or animations. Multimedia elements may appear within passages (stimuli) or test items. For paper-based assessments, multimedia content will be replaced by paper-based items or stimuli that assess the same reporting category.

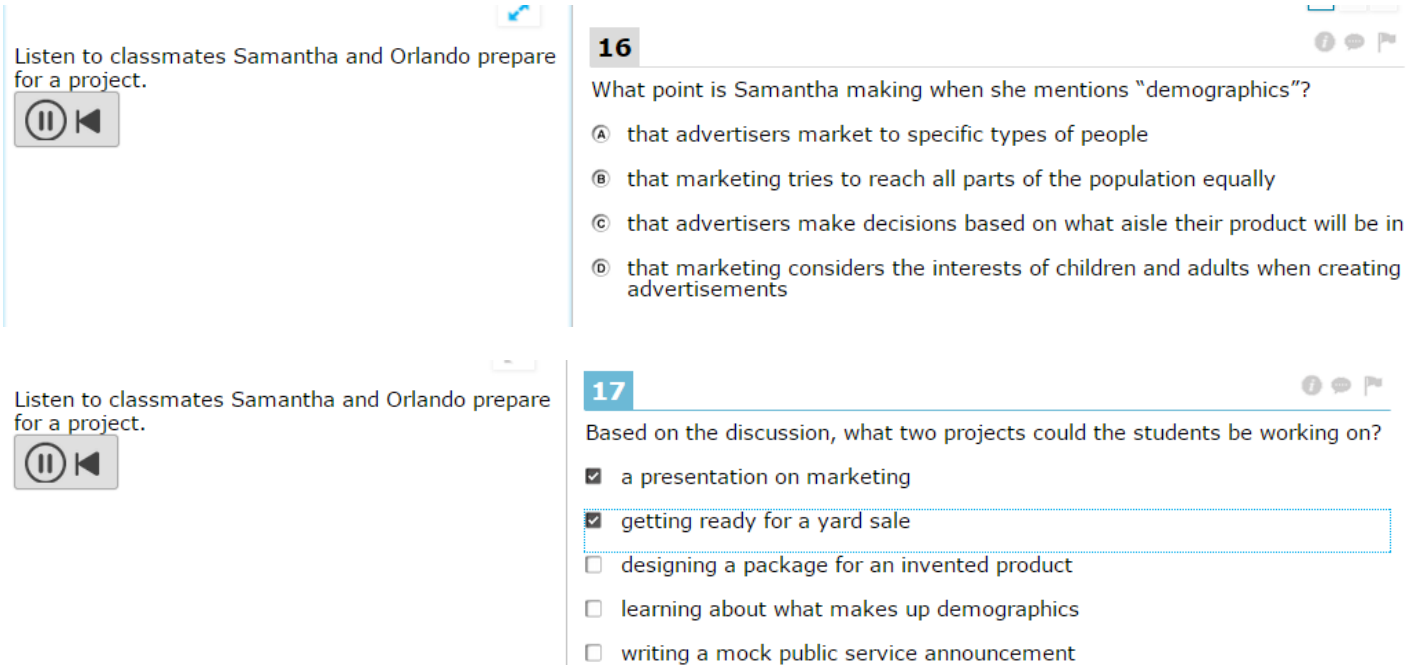

# **Note: Test end review.**

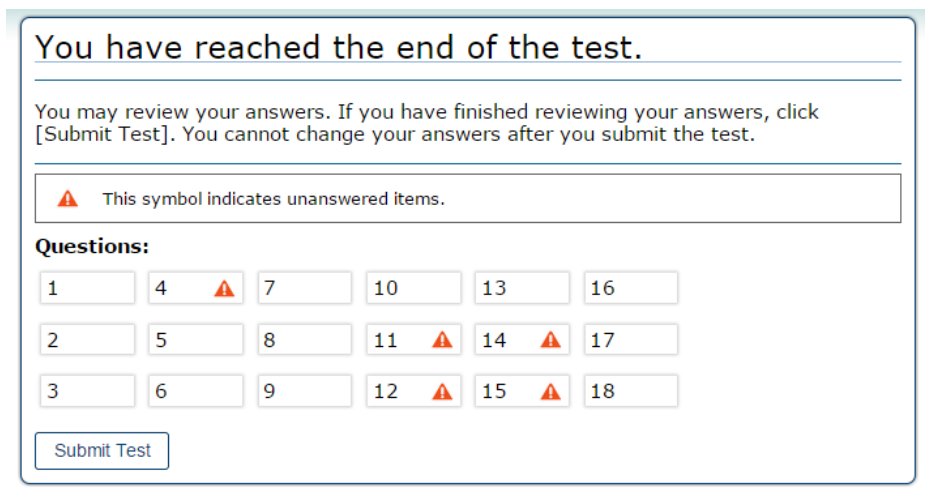